## **Supplementary Declarations: Checklist for traders of standard goods [1/2]**

| Action |                                                                                                    | Active step    | No action required     |
|--------|----------------------------------------------------------------------------------------------------|----------------|------------------------|
|        | Using the Trader Support Service (TSS), you will have alrewant required to send your goods from Great Britain (GB) to I goods have since been successfully delivered to NI.                                                          | , -            |                        |
|        | TSS generates a Supplementary Declaration using data the Entry Summary Declaration.                                                                                                    | you already s  | submitted for          |
|        | Full data sets (see details on next page) are required fo customs journey and pay any duties and other charges.                                                                                                    | •              | to close the           |
|        |                                                                                                    |                |                        |
|        | Submission of the Supplementary Declaration in TSS is r<br>day of the month following the goods movement. You d<br>additional time and can continue to submit your Supple<br>fourth working day of the following month if preferred. | lo not have to | o make use of this     |
|        |                                                                                                    |                |                        |
|        | Maintain evidence of the movement to demonstrate if a (see section on right).                                                                                                    | goods are 'no  | ot at risk'            |
|        |                                                                                                    |                |                        |
|        | If your goods are 'at risk' pay the duty requested by TSS further help, please refer to the Tariff guide.                                                                                                    | or claim a w   | aiver if eligible. For |

#### **Next steps for completing Supplementary Declarations**

- Capture required data see following page
- Confirm your commodity codes

#### **Options to manage duty liability**

- Determine if your goods are of preferential origin.
- Ensure you are authorised under the UK Internal Market Scheme to declare your goods are 'not at risk' (see GOV.UK for further details).
- Understand rules on claiming a waiver (and use code NIAID) if goods are 'at risk'.

If you encounter any errors, then the <u>Guidance on resolution</u> to common error codes for <u>Supplementary and Full Frontier</u> <u>Declarations</u> on NICTA will help you resolve these.

#### What is 'at risk'?

- 'At risk': Applies to goods that enter NI but may later be sold or consumed within the EU.
- 'Not at risk': Applies to goods that will be for sale to or final use by end-consumers located in the UK.

#### **Claiming a waiver**

If your imports fall into the 'at risk' category and duty is liable, you may be eligible to claim a waiver for this duty. The waiver is provided as de minimis aid up to a maximum of €300,000 over three fiscal years. Lower allowances apply for certain sectors.

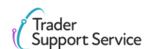

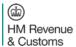

# Supplementary Declarations: Checklist for traders of standard goods [2/2]

**Data requirements for Supplementary declarations** 

- Mandatory
- Mandatory under certain conditions

### **Consignment data** Is this a controlled goods consignment? Are any previous/additional procedures applicable? VAT number (for PVA)<sup>1</sup> Header code, value & currency<sup>2</sup> Freight charges & currency<sup>2</sup> Insurance Charges & Currency<sup>2</sup> VAT Adjustment & Currency<sup>2</sup> Total invoice amount and currency Incoterm Delivery Location Country/Town<sup>2</sup> Use Postponed VAT Accounting? Header Additions and Deductions<sup>2</sup>

### Item data Commodity Code<sup>1</sup> Country of Origin<sup>2</sup> Country of Preferential Origin<sup>2</sup> CUS Code<sup>1</sup> Preference Code<sup>1</sup> NI Additional Information Codes<sup>2</sup> Net Mass (KG)<sup>1</sup> Supplementary Units<sup>2</sup> Statistical Value Item Currency and Price/Amount<sup>1</sup> Valuation Method<sup>1</sup>

Nature of transaction<sup>1</sup> Invoice Number<sup>2</sup> Item Valuation (item additions and deductions)<sup>2</sup> Item Addition/Deduction Code, Value & Addition/Deduction urrency<sup>2</sup> **Detail Previous Documents** 

For further help, please refer to the <u>Supplementary Declarations: Step-by-step guide</u> or consult the TSS Contact Centre for support on 0800 060 8888.

Valuation Indicator<sup>2</sup>

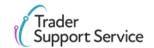

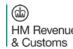